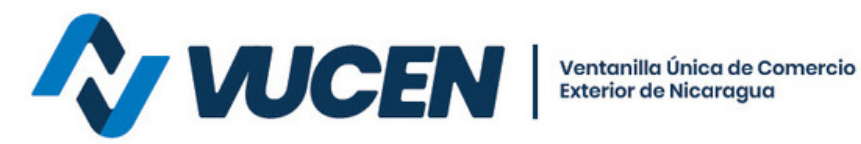

## **PREGUNTAS FRECUENTES GENERALES**

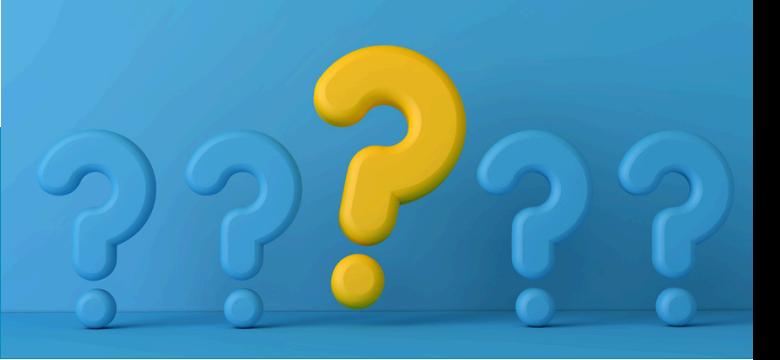

## **¿CUÁL ES EL PROCEDIMIENTO PARA ACREDITAR SALDO A CONATRADEC EN LA PLATAFORMA VUCEN (APLICA ÚNICAMENTE PARA TRÁMITES DE CAFÉ ORO)?**

Los exportadores en línea tienen acceso acreditar sus aportes:

- Ir al menú CONATRADEC.
- Gestión de aporte>agregar movimiento y completar todos los datos solicitados.

Los exportadores presenciales deben solicitar la acreditación del aporte vía correo **delegadoconatradec@hotmail.com, conatradec@vucen.gob.ni** adjuntando minuta de depósito o transferencia bancaria.

**Para mayor información escribe al siguiente correo:**

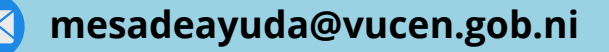